## Serie 10

## 1. *Zu Einfaches adaptives Heun-Verfahren*

In dieser Aufgabe wollen wir etwas mit adaptiver Schrittweitensteuerung experimentieren. Als Basis-Verfahren soll das Heun-Verfahren

$$
\begin{array}{c|c}\n0 \\
1 & 1 \\
\hline\n & \frac{1}{2} & \frac{1}{2}\n\end{array}
$$

verwendet werden. Zur lokalen Fehlerschatzung verwenden wir die Schrittweitenhal- ¨ bierungs Methode welche in Paragraph III.2.1 der Vorlesungs-Notizen beschrieben ist. Bei dieser Methode berechnet man ausgehend von der Lösung im  $j$ -ten Schritt  $\mathbf{y}_j$ :

- (i) einen Schritt mit Schrittweite  $h : y_j \rightarrow y_{j+1}$ ,
- (ii) zwei Schritte mit Schrittweite  $h/2$ :  $y_j \rightarrow \hat{y}_{j+1}$ .

Damit berechnet man die Fehlerschätzer  $\varepsilon_{i+1}$  und  $\hat{\varepsilon}_{i+1}$  (s. III.2.1). Man überlegt sich dann folgenden einfachen Algorithmus:

function  $[t, y] = adaptHeunSimple(f, t0, T, y0, h0, atol, rtol)$ 

while  $(t_i < T)$ % Gegeben  $y_j$  und  $h_j$  berechne  $y_{j+1}$  und  $\hat{y}_{j+1}$ % Berechne lokalen Fehlerschatzer  $\hat{\varepsilon}_{i+1}$ if (  $\hat{\varepsilon}_{j+1}$  < atol +  $\|\mathbf{y}_j\|$  rtol ) % akzeptiere Zeitschritt!  $t_{j+1} = t_j + h_j$  $\mathbf{y}_{j+1} = \mathbf{\hat{y}}_{j+1}$ else % verwerfe Zeitschritt und halbiere Schrittweite  $h_i = h_i/2$ end

end

Hier ist f die rechte Seite der Diff.-Gleich., t0 die Anfangszeit, T die Endzeit, y0 der Anfangswert, h0 die Anfangs-Schrittweite, atol und rtol die abolute und relative Toleranz. Der obige Algorithmus verwendet (willkürlich!) das Toleranz-Kriterium TK4 aus der Vorlesung (s. Seite 4 der Notizen für weitere Möglichkeiten).

a) Implementieren Sie in MATLAB das oben beschriebene einfache adaptive Heun-Verfahren.

*Hinweis:* Arbeiten Sie im Template adapt HeunSimple.m

b) Lösen Sie mit Ihrem adaptHeunSimple.m aus a) die Van der Pol-Gleichung<sup>1</sup>

$$
\ddot{y}(t) = 8(1 - y(t)^{2})\dot{y}(t) - y(t)
$$

für  $t \in [0, 30]$  mit den Anfangswerten

$$
y(0) = 2
$$
,  $\dot{y}(0) = 0$ .

Verwenden Sie als absolute und relative Toleranzen atol = rtol = 10<sup>−</sup><sup>5</sup> und als Anfangs-Schrittweite  $h0 = 1$ . Plotten Sie die Lösung und die Schrittweite. Was beobachten Sie?

*Hinweis:* Um die Schrittweite zu berechnen könnte der Befehl  $h = diff(t)$ nützlich sein.

c) Welche Schwächen hat der obige adaptive Algorithmus?

## 2. *Zu Einfaches adaptives Runge-Kutta-Fehlberg Verfahren*

In dieser Aufgabe wollen wir wie in Aufgabe 1 etwas mit adaptiver Schrittweitensteuerung experimentieren. Zur lokalen Fehlerschätzung verwenden wir die eingebettete Runge-Kutta-Verfahren welche in Paragraph III.2.2 der Vorlesungs-Notizen beschrieben ist.

Das adaptive Runge-Kutta-Fehlberg Verfahren, das auch RKF45 genannt wird, ist ein sehr bekanntes adaptives Verfahren basierend auf eingebetteten Runge-Kutta Verfahren der Ordnung 4 und 5. Sein Butcher Schema lautet

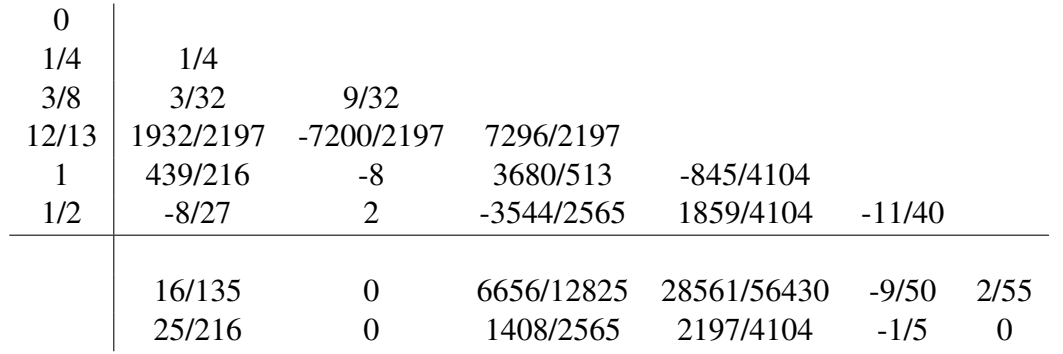

<sup>1</sup>Aufgestellt vom niederländischen Elektroingenieur und Physiker Balthasar van der Pol zur Beschreibung von Oszillatoren während er bei Philips tätig war.

Die erste Zeile von  $b_i$ -Koeffizienten entspricht dem Verfahren fünfter Ordnung, die zweite dem Verfahren vierter Ordnung.

- a) Implementieren Sie ein adaptives Verfahren auch basierend auf dem einfachen Algorithmus aus Aufgabe 1. *Hinweis:* Arbeiten Sie im Template RKF45Simple.m.
- b) Testen Sie, ob die Verfahren getrennt voneinander Konvergenzresultate vierter bzw. fünfter Ordnung produzieren.
- c) Wenden Sie das Verfahren auf das Van der Popol Problem an, welches in Aufgabe 1.b) definiert wurde. Verwenden Sie als absolute und relative Toleranzen  $100$ atol = rtol =  $10^{-3}$ . Was beobachten Sie?

## 3. *Adaptive Schrittweitensteuerung*

- a) Modifizieren Sie die MATLAB Funktionen RKF45.m und adaptHeun.m von Aufgaben 1) und 2) gemäss Algorithmus auf Seite 12 von Kapitel III. Beachten Sie folgende Punkte:
	- Falls die Schrittweite h kleiner als eine gegebene Toleranz hmin wird, soll der Algorithmus enden.
	- Für den Algorithmus basierend auf dem Heun-Verfahren und der Intervall-Halbierungs-Methode, benutzen Sie den Fehlerschätzer  $\hat{\epsilon}_{i+1}$  gegeben auf Seite 7 von Kapitel III.
- b) Wiederholen Sie Aufgabe 1.b) mit den modifizierten Algorithmen. Was beobachten Sie? Erklären Sie warum die modifizierte Algorithmen besser sind.

Abgabe: Bis Freitag, den 18.05.2017.